## consumersconnect **BANKING ONLINE**

consumerscu.org

NOV 2015

## Getting Started with TextBanking

Login to Online Banking on your desktop computer to set up TextBanking on your mobile phone. Your accounts are now just a quick text message away!

**Smart, Secure and Simple**

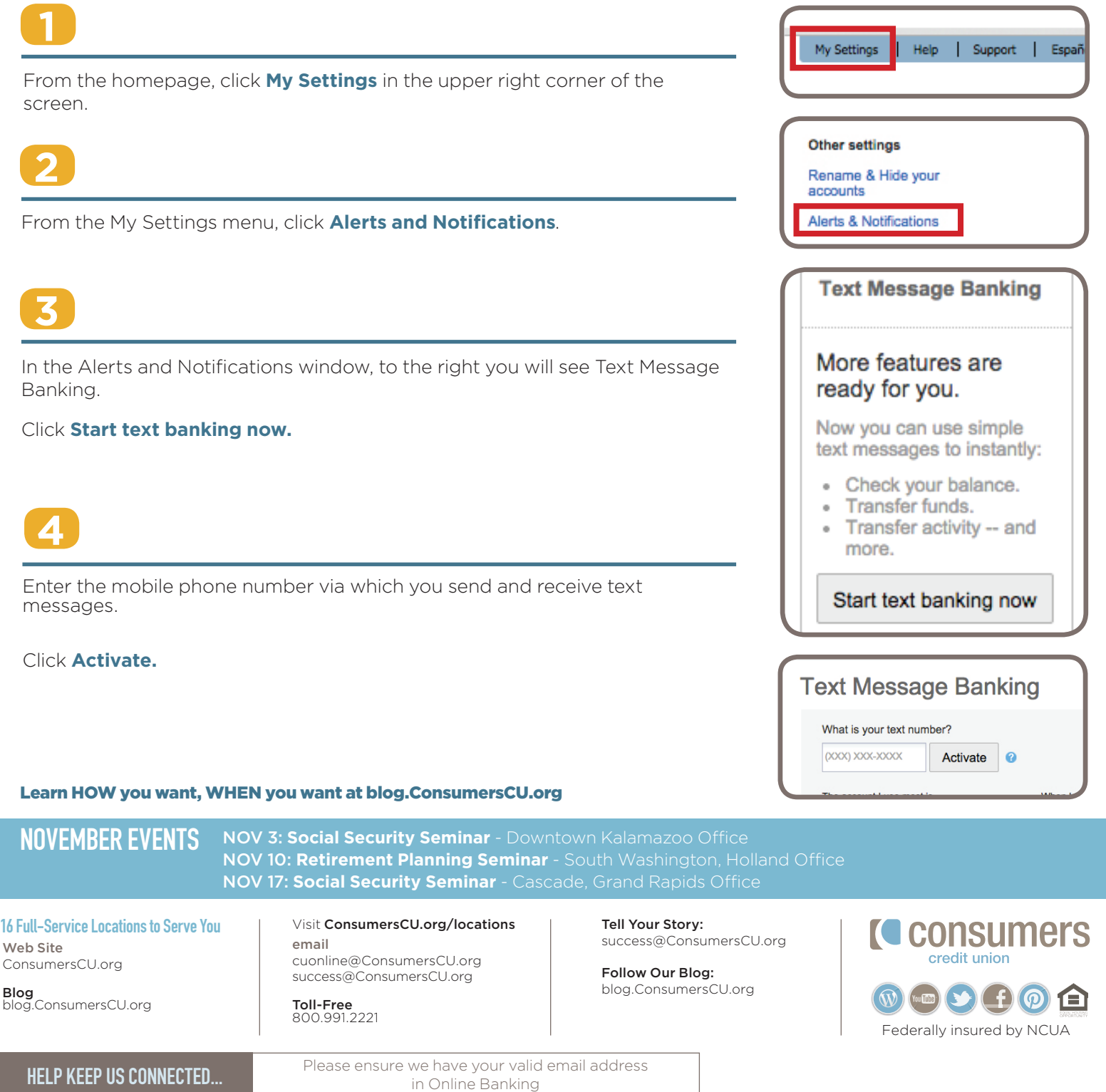

## **Cotting Started with ToytRapking** Getting Started with TextBanking

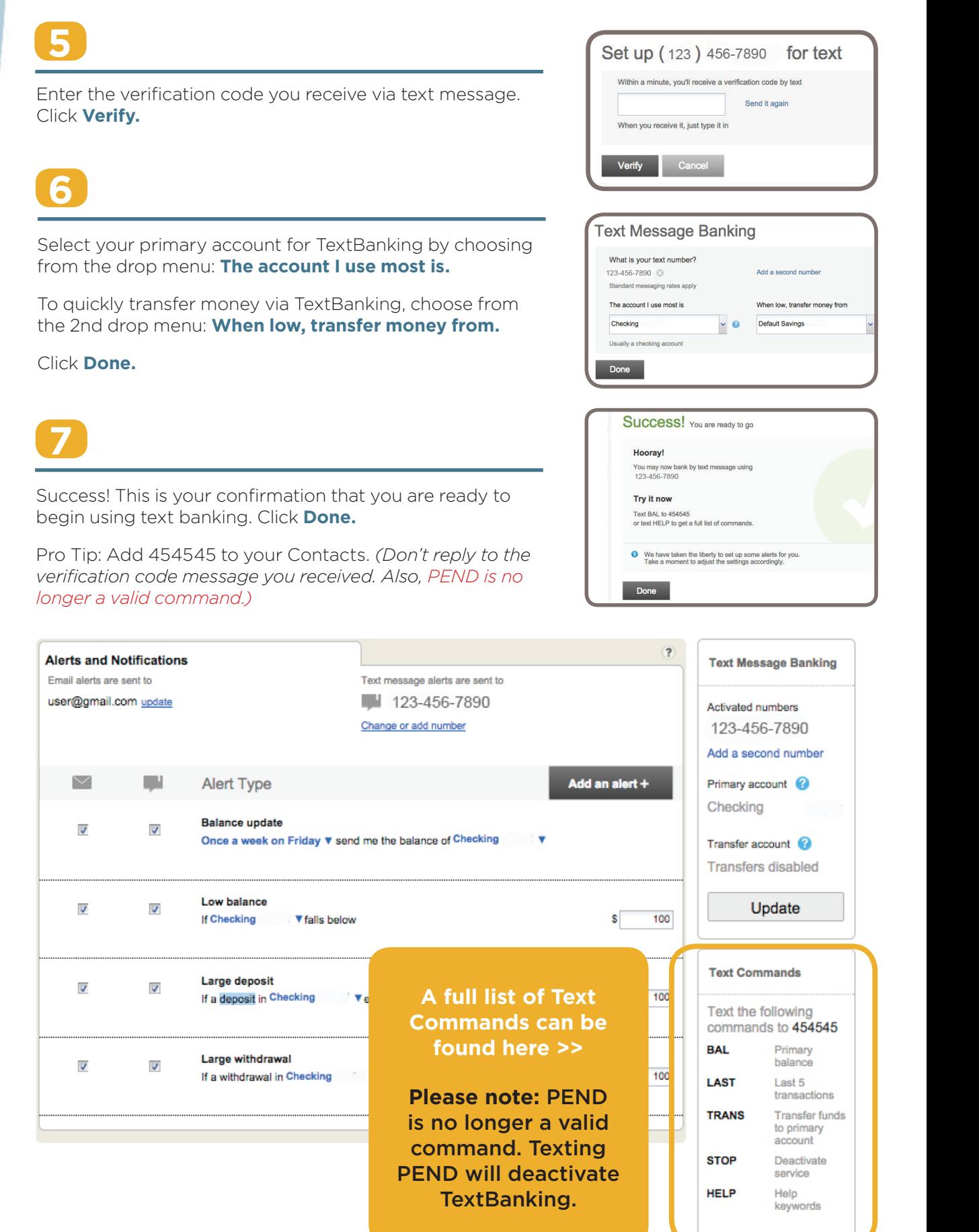